## Center for Computational Sciences, University of Tsukuba Multidisciplinary Cooperative Research Program 2021 Guide for Online Application

The system utilizes the indico system, developed by CERN for conferences and meetings. Since "Proposal submission" is done with its function of "Abstract submission", you may find the word "abstract" in places which means "proposal/application" on this site.

Technical questions concerning the online submission should be sent to project-register@ccs.tsukuba.ac.jp

Takashi Nakatsukasa Chair of Joint Research Committee Center for Computational Sciences, University of Tsukuba

### Proposal submission

Project leaders must follow the following instruction. There are three steps: "Preparation of application form", "Proposal submission", and "Member registration".

#### Preparation of application form

① Download the MCRP proposal forms (MS WORD files) from https://project.ccs.tsukuba.ac.jp/e/MCRP2021

After filling in the form, save it as a PDF file.

#### Proposal submission (Deadline: January ??, 2021)

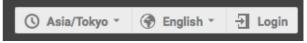

- Access to the online submission page (indico), <a href="https://project.ccs.tsukuba.ac.jp/e/MCRP2021">https://project.ccs.tsukuba.ac.jp/e/MCRP2021</a>. Click on "Login" at the top right corner and login. If you submitted a proposal last year, you should have an account. If you are new, click on "create one here" and create your user account.
- 3 Click on "Proposal submission", in the left menu and go to "Submit new abstract". You should note the followings:
  - "Title": Project name
  - "Contribution type": Select a category of the proposal (MCRP-L/M/S/FPGA)
  - "Authors": Project leader's name (Only one person). Find yourself from the "Search" button.
  - "Track": Select a main field of the research proposal
  - "Number of project members": Total number of project members including yourself.
  - "Cygnus: Project code": Enter capital letters and numbers within 8 characters. Enter the current code for a renewal project.
  - "OFP: Project code": Enter "No" for a new project, but enter the current code for a renewal project.

Requested resources for OFP or/and Cygnus:

- "Requested number of nodes" and "Requested node-hour product" are mandatory. If "Requested disk capacity" is blank, the standard value is assumed.
- "Project code" for OFP is not necessary for a new project.
- ④ Drop the PDF file of step ① onto "Attachments" and submit it online.
- (5) Record your proposal ID. This ID number, which is also written in the receipt email, is necessary for the member registration.
- Note 1) Do not create an account more than one.
- **Note 2)** Do not forget your registered email address. It will be necessary for future occasions including submission of the achievement report.
- Note 3) During the period of proposal submission, you may modify the proposal anytime. From "Proposal submission" in the left menu, enter the project page, and click on the central button of this:

  Withdraw Do not press "Withdraw" when you want to modify the proposal.

#### Submit new abstract

# Online proposal submission

| Title ★                                 |                                                                                                    | Project title in English                                       |
|-----------------------------------------|----------------------------------------------------------------------------------------------------|----------------------------------------------------------------|
| Contribution type *                     | No type selected                                                                                                    |                                                                |
| Authors *                               | Authors  There are no authors  Co-authors  There are no co-authors  Search  Enter manually                                                                                                    | Select yourself from "Search"<br>Enter only the project leader |
| Comments                                | Leave here blank                                                                                                    |                                                                |
| Attachments                             | Drag file here - or - Choose from your computer                                                                                                    | Attach a PDF file here.                                        |
| Track                                   | No track selected                                                                                                    | Select the research field                                      |
| Number of project ★<br>members          | Total number of participants including the project leader (yourself)                                                                                                    |                                                                |
| Cygnus: Project code *                  | Project code name with capital letters of English alphabets and numbers, not more than 8 characters. Do not use special characters. For a renewal project, put the current code name. For a new project, put a desired one. If you do not apply for Cygnus, input "No". | If you do not apply for the use of GPU/FPGA                    |
| Cygnus: Requested * node-hour product   | The upper limit: MCRP-L (100,000), MCRP-M (50,000), MCRP-S (5,000), MCRP-FPGA (10,000). If you do not use Cygnus, input "0".                                                                                                    | part of Cygnus, fill in as "No" and "0" (zero).                |
| Cygnus: Requested<br>disk capacity (TB) | If this field is blank, the standard allocation of 15 TB is assumed.  Projects that require more than 15 TB must provide the reason of necessity on the proposals.                                                                                                    | J                                                              |
| OFP: Project code *                     | Only the renewal projects should fill in this field. It should be like "xg18i001". If you do not use OFP, input "No".                                                                                                    |                                                                |
|                                         |                                                                                                    | Same as Cygnus part, but for OFP.                              |
| OFP: Requested ★ node-hour product      | The upper limit: MCRP-L (1,000,000), MCRP-M (300,000), MCRP-S (50,000). If you do not use OFP, input "0".                                                                                                    |                                                                |
| OFP: Requested disk capacity (TB)       | If this field is blank, the standard allocation of 20 TB is assumed.  Projects that require more than 20 TB must provide the reason of necessity on the proposals.                                                                                                    | J                                                              |